# Ciências Exatas e da Terra: Exploração e Qualificação de Diferentes Tecnologias

Raissa Rachel Salustriano da Silva-Matos Nítalo André Farias Machado **Romário Martins Costa** (Organizadores)

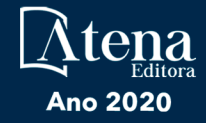

# Ciências Exatas e da Terra: Exploração e Qualificação de Diferentes Tecnologias

Raissa Rachel Salustriano da Silva-Matos Nítalo André Farias Machado **Romário Martins Costa** (Organizadores)

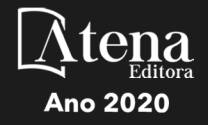

Editora Chefe Profª Drª Antonella Carvalho de Oliveira Assistentes Editoriais Natalia Oliveira Bruno Oliveira Flávia Roberta Barão Bibliotecária Janaina Ramos Projeto Gráfico e Diagramação Natália Sandrini de Azevedo Camila Alves de Cremo Luiza Alves Batista Maria Alice Pinheiro Imagens da Capa Shutterstock Edição de Arte Luiza Alves Batista

2020 *by Atena Editora Copyright* © Atena Editora *Copyright* do Texto © 2020 Os autores *Copyright* da Edição © 2020 Atena Editora Direitos para esta edição cedidos à Atena Editora pelos autores.

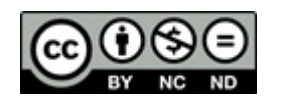

Todo o conteúdo deste livro está licenciado sob uma Licença de Atribuição *Creative Commons*. Atribuição-Não-Comercial-NãoDerivativos 4.0 Internacional (CC BY-NC-ND 4.0).

O conteúdo dos artigos e seus dados em sua forma, correção e confiabilidade são de responsabilidade exclusiva dos autores, inclusive não representam necessariamente a posição oficial da Atena Editora. Permitido o *download* da obra e o compartilhamento desde que sejam atribuídos créditos aos autores, mas sem a possibilidade de alterá-la de nenhuma forma ou utilizá-la para fins comerciais.

Revisão Os Autores

A Atena Editora não se responsabiliza por eventuais mudanças ocorridas nos endereços convencionais ou eletrônicos citados nesta obra.

Todos os manuscritos foram previamente submetidos à avaliação cega pelos pares, membros do Conselho Editorial desta Editora, tendo sido aprovados para a publicação.

#### Conselho Editorial

#### Ciências Humanas e Sociais Aplicadas

Prof. Dr. Alexandre Jose Schumacher – Instituto Federal de Educação, Ciência e Tecnologia do Paraná

Prof. Dr. Américo Junior Nunes da Silva – Universidade do Estado da Bahia

Prof. Dr. Antonio Carlos Frasson – Universidade Tecnológica Federal do Paraná

Prof. Dr. Antonio Gasparetto Júnior – Instituto Federal do Sudeste de Minas Gerais

Prof. Dr. Antonio Isidro-Filho – Universidade de Brasília

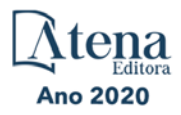

Prof. Dr. Carlos Antonio de Souza Moraes – Universidade Federal Fluminense Profª Drª Cristina Gaio – Universidade de Lisboa Prof. Dr. Daniel Richard Sant'Ana – Universidade de Brasília Prof. Dr. Deyvison de Lima Oliveira – Universidade Federal de Rondônia Profª Drª Dilma Antunes Silva – Universidade Federal de São Paulo Prof. Dr. Edvaldo Antunes de Farias – Universidade Estácio de Sá Prof. Dr. Elson Ferreira Costa – Universidade do Estado do Pará Prof. Dr. Eloi Martins Senhora – Universidade Federal de Roraima Prof. Dr. Gustavo Henrique Cepolini Ferreira – Universidade Estadual de Montes Claros Profª Drª Ivone Goulart Lopes – Istituto Internazionele delle Figlie de Maria Ausiliatrice Prof. Dr. Jadson Correia de Oliveira – Universidade Católica do Salvador Prof. Dr. Julio Candido de Meirelles Junior – Universidade Federal Fluminense Profª Drª Lina Maria Gonçalves – Universidade Federal do Tocantins Prof. Dr. Luis Ricardo Fernandes da Costa – Universidade Estadual de Montes Claros Profª Drª Natiéli Piovesan – Instituto Federal do Rio Grande do Norte Prof. Dr. Marcelo Pereira da Silva – Pontifícia Universidade Católica de Campinas Profª Drª Maria Luzia da Silva Santana – Universidade Federal de Mato Grosso do Sul Profª Drª Paola Andressa Scortegagna – Universidade Estadual de Ponta Grossa Profª Drª Rita de Cássia da Silva Oliveira – Universidade Estadual de Ponta Grossa Prof. Dr. Rui Maia Diamantino – Universidade Salvador Prof. Dr. Urandi João Rodrigues Junior – Universidade Federal do Oeste do Pará Profª Drª Vanessa Bordin Viera – Universidade Federal de Campina Grande Prof. Dr. William Cleber Domingues Silva – Universidade Federal Rural do Rio de Janeiro Prof. Dr. Willian Douglas Guilherme – Universidade Federal do Tocantins

#### Ciências Agrárias e Multidisciplinar

Prof. Dr. Alexandre Igor Azevedo Pereira – Instituto Federal Goiano Profª Drª Carla Cristina Bauermann Brasil – Universidade Federal de Santa Maria Prof. Dr. Antonio Pasqualetto – Pontifícia Universidade Católica de Goiás Prof. Dr. Cleberton Correia Santos – Universidade Federal da Grande Dourados Profª Drª Daiane Garabeli Trojan – Universidade Norte do Paraná Profª Drª Diocléa Almeida Seabra Silva – Universidade Federal Rural da Amazônia Prof. Dr. Écio Souza Diniz – Universidade Federal de Viçosa Prof. Dr. Fábio Steiner – Universidade Estadual de Mato Grosso do Sul Prof. Dr. Fágner Cavalcante Patrocínio dos Santos – Universidade Federal do Ceará Profª Drª Girlene Santos de Souza – Universidade Federal do Recôncavo da Bahia Prof. Dr. Jael Soares Batista – Universidade Federal Rural do Semi-Árido Prof. Dr. Júlio César Ribeiro – Universidade Federal Rural do Rio de Janeiro Profª Drª Lina Raquel Santos Araújo – Universidade Estadual do Ceará Prof. Dr. Pedro Manuel Villa – Universidade Federal de Viçosa Profª Drª Raissa Rachel Salustriano da Silva Matos – Universidade Federal do Maranhão Prof. Dr. Ronilson Freitas de Souza – Universidade do Estado do Pará Profª Drª Talita de Santos Matos – Universidade Federal Rural do Rio de Janeiro Prof. Dr. Tiago da Silva Teófilo – Universidade Federal Rural do Semi-Árido Prof. Dr. Valdemar Antonio Paffaro Junior – Universidade Federal de Alfenas

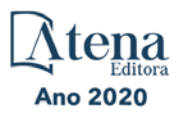

#### Ciências Biológicas e da Saúde

Prof. Dr. André Ribeiro da Silva – Universidade de Brasília Profª Drª Anelise Levay Murari – Universidade Federal de Pelotas Prof. Dr. Benedito Rodrigues da Silva Neto – Universidade Federal de Goiás Profª Drª Débora Luana Ribeiro Pessoa – Universidade Federal do Maranhão Prof. Dr. Douglas Siqueira de Almeida Chaves -Universidade Federal Rural do Rio de Janeiro Prof. Dr. Edson da Silva – Universidade Federal dos Vales do Jequitinhonha e Mucuri Profª Drª Eleuza Rodrigues Machado – Faculdade Anhanguera de Brasília Profª Drª Elane Schwinden Prudêncio – Universidade Federal de Santa Catarina Profª Drª Eysler Gonçalves Maia Brasil – Universidade da Integração Internacional da Lusofonia Afro-Brasileira Prof. Dr. Ferlando Lima Santos – Universidade Federal do Recôncavo da Bahia Profª Drª Gabriela Vieira do Amaral – Universidade de Vassouras Prof. Dr. Gianfábio Pimentel Franco – Universidade Federal de Santa Maria Prof. Dr. Helio Franklin Rodrigues de Almeida – Universidade Federal de Rondônia Profª Drª Iara Lúcia Tescarollo – Universidade São Francisco Prof. Dr. Igor Luiz Vieira de Lima Santos – Universidade Federal de Campina Grande Prof. Dr. Jefferson Thiago Souza – Universidade Estadual do Ceará Prof. Dr. Jesus Rodrigues Lemos – Universidade Federal do Piauí Prof. Dr. Jônatas de França Barros – Universidade Federal do Rio Grande do Norte Prof. Dr. José Max Barbosa de Oliveira Junior – Universidade Federal do Oeste do Pará Prof. Dr. Luís Paulo Souza e Souza – Universidade Federal do Amazonas Profª Drª Magnólia de Araújo Campos – Universidade Federal de Campina Grande Prof. Dr. Marcus Fernando da Silva Praxedes – Universidade Federal do Recôncavo da Bahia Profª Drª Maria Tatiane Gonçalves Sá – Universidade do Estado do Pará Profª Drª Mylena Andréa Oliveira Torres – Universidade Ceuma Profª Drª Natiéli Piovesan – Instituto Federacl do Rio Grande do Norte Prof. Dr. Paulo Inada – Universidade Estadual de Maringá Prof. Dr. Rafael Henrique Silva – Hospital Universitário da Universidade Federal da Grande Dourados Profª Drª Regiane Luz Carvalho – Centro Universitário das Faculdades Associadas de Ensino Profª Drª Renata Mendes de Freitas – Universidade Federal de Juiz de Fora

Profª Drª Vanessa Lima Gonçalves – Universidade Estadual de Ponta Grossa

Profª Drª Vanessa Bordin Viera – Universidade Federal de Campina Grande

#### Ciências Exatas e da Terra e Engenharias

Prof. Dr. Adélio Alcino Sampaio Castro Machado – Universidade do Porto Prof. Dr. Carlos Eduardo Sanches de Andrade – Universidade Federal de Goiás Profª Drª Carmen Lúcia Voigt – Universidade Norte do Paraná Prof. Dr. Douglas Gonçalves da Silva – Universidade Estadual do Sudoeste da Bahia Prof. Dr. Eloi Rufato Junior – Universidade Tecnológica Federal do Paraná Profª Drª Érica de Melo Azevedo – Instituto Federal do Rio de Janeiro Prof. Dr. Fabrício Menezes Ramos – Instituto Federal do Pará Profª Dra. Jéssica Verger Nardeli – Universidade Estadual Paulista Júlio de Mesquita Filho Prof. Dr. Juliano Carlo Rufino de Freitas – Universidade Federal de Campina Grande Profª Drª Luciana do Nascimento Mendes – Instituto Federal de Educação, Ciência e Tecnologia do Rio Grande do Norte

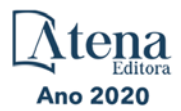

Prof. Dr. Marcelo Marques – Universidade Estadual de Maringá Profª Drª Neiva Maria de Almeida – Universidade Federal da Paraíba Profª Drª Natiéli Piovesan – Instituto Federal do Rio Grande do Norte Profª Drª Priscila Tessmer Scaglioni – Universidade Federal de Pelotas Prof. Dr. Takeshy Tachizawa – Faculdade de Campo Limpo Paulista

#### Linguística, Letras e Artes

Profª Drª Adriana Demite Stephani – Universidade Federal do Tocantins

Profª Drª Angeli Rose do Nascimento – Universidade Federal do Estado do Rio de Janeiro

Profª Drª Carolina Fernandes da Silva Mandaji – Universidade Tecnológica Federal do Paraná

Profª Drª Denise Rocha – Universidade Federal do Ceará

Prof. Dr. Fabiano Tadeu Grazioli – Universidade Regional Integrada do Alto Uruguai e das Missões

Prof. Dr. Gilmei Fleck – Universidade Estadual do Oeste do Paraná

Profª Drª Keyla Christina Almeida Portela – Instituto Federal de Educação, Ciência e Tecnologia do Paraná

Profª Drª Miranilde Oliveira Neves – Instituto de Educação, Ciência e Tecnologia do Pará Profª Drª Sandra Regina Gardacho Pietrobon – Universidade Estadual do Centro-Oeste Profª Drª Sheila Marta Carregosa Rocha – Universidade do Estado da Bahia

#### Conselho Técnico Científico

Prof. Me. Abrãao Carvalho Nogueira – Universidade Federal do Espírito Santo

Prof. Me. Adalberto Zorzo – Centro Estadual de Educação Tecnológica Paula Souza

Prof. Me. Adalto Moreira Braz – Universidade Federal de Goiás

Prof. Dr. Adaylson Wagner Sousa de Vasconcelos – Ordem dos Advogados do Brasil/Seccional Paraíba

Prof. Dr. Adilson Tadeu Basquerote Silva – Universidade para o Desenvolvimento do Alto Vale do Itajaí

Prof. Me. Alexsandro Teixeira Ribeiro – Centro Universitário Internacional

Prof. Me. André Flávio Gonçalves Silva – Universidade Federal do Maranhão

Profª Ma. Andréa Cristina Marques de Araújo – Universidade Fernando Pessoa

Profª Drª Andreza Lopes – Instituto de Pesquisa e Desenvolvimento Acadêmico

Profª Drª Andrezza Miguel da Silva – Faculdade da Amazônia

Profª Ma. Anelisa Mota Gregoleti – Universidade Estadual de Maringá

Profª Ma. Anne Karynne da Silva Barbosa – Universidade Federal do Maranhão

Prof. Dr. Antonio Hot Pereira de Faria – Polícia Militar de Minas Gerais

Prof. Me. Armando Dias Duarte – Universidade Federal de Pernambuco

Profª Ma. Bianca Camargo Martins – UniCesumar

Profª Ma. Carolina Shimomura Nanya – Universidade Federal de São Carlos

Prof. Me. Carlos Antônio dos Santos – Universidade Federal Rural do Rio de Janeiro

Prof. Ma. Cláudia de Araújo Marques – Faculdade de Música do Espírito Santo

Profª Drª Cláudia Taís Siqueira Cagliari – Centro Universitário Dinâmica das Cataratas

Prof. Me. Clécio Danilo Dias da Silva – Universidade Federal do Rio Grande do Norte

Prof. Me. Daniel da Silva Miranda – Universidade Federal do Pará

Profª Ma. Daniela da Silva Rodrigues – Universidade de Brasília

Profª Ma. Daniela Remião de Macedo – Universidade de Lisboa

Profª Ma. Dayane de Melo Barros – Universidade Federal de Pernambuco

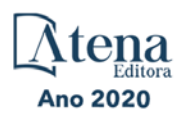

Prof. Me. Douglas Santos Mezacas – Universidade Estadual de Goiás Prof. Me. Edevaldo de Castro Monteiro – Embrapa Agrobiologia Prof. Me. Eduardo Gomes de Oliveira – Faculdades Unificadas Doctum de Cataguases Prof. Me. Eduardo Henrique Ferreira – Faculdade Pitágoras de Londrina Prof. Dr. Edwaldo Costa – Marinha do Brasil Prof. Me. Eliel Constantino da Silva – Universidade Estadual Paulista Júlio de Mesquita Prof. Me. Ernane Rosa Martins – Instituto Federal de Educação, Ciência e Tecnologia de Goiás Prof. Me. Euvaldo de Sousa Costa Junior – Prefeitura Municipal de São João do Piauí Profª Ma. Fabiana Coelho Couto Rocha Corrêa – Centro Universitário Estácio Juiz de Fora Prof. Dr. Fabiano Lemos Pereira – Prefeitura Municipal de Macaé Prof. Me. Felipe da Costa Negrão – Universidade Federal do Amazonas Profª Drª Germana Ponce de Leon Ramírez – Centro Universitário Adventista de São Paulo Prof. Me. Gevair Campos – Instituto Mineiro de Agropecuária Prof. Me. Givanildo de Oliveira Santos – Secretaria da Educação de Goiás Prof. Dr. Guilherme Renato Gomes – Universidade Norte do ParanáProf. Me. Gustavo Krahl – Universidade do Oeste de Santa Catarina Prof. Me. Helton Rangel Coutinho Junior – Tribunal de Justiça do Estado do Rio de Janeiro Profª Ma. Isabelle Cerqueira Sousa – Universidade de Fortaleza Profª Ma. Jaqueline Oliveira Rezende – Universidade Federal de Uberlândia Prof. Me. Javier Antonio Albornoz – University of Miami and Miami Dade College Prof. Me. Jhonatan da Silva Lima – Universidade Federal do Pará Prof. Dr. José Carlos da Silva Mendes – Instituto de Psicologia Cognitiva, Desenvolvimento Humano e Social Prof. Me. Jose Elyton Batista dos Santos – Universidade Federal de Sergipe Prof. Me. José Luiz Leonardo de Araujo Pimenta – Instituto Nacional de Investigación Agropecuaria Uruguay Prof. Me. José Messias Ribeiro Júnior – Instituto Federal de Educação Tecnológica de Pernambuco Profª Drª Juliana Santana de Curcio – Universidade Federal de Goiás Profª Ma. Juliana Thaisa Rodrigues Pacheco – Universidade Estadual de Ponta Grossa Profª Drª Kamilly Souza do Vale – Núcleo de Pesquisas Fenomenológicas/UFPA Prof. Dr. Kárpio Márcio de Siqueira – Universidade do Estado da Bahia Profª Drª Karina de Araújo Dias – Prefeitura Municipal de Florianópolis Prof. Dr. Lázaro Castro Silva Nascimento – Laboratório de Fenomenologia & Subjetividade/UFPR Prof. Me. Leonardo Tullio – Universidade Estadual de Ponta Grossa Profª Ma. Lilian Coelho de Freitas – Instituto Federal do Pará Profª Ma. Liliani Aparecida Sereno Fontes de Medeiros – Consórcio CEDERJ Profª Drª Lívia do Carmo Silva – Universidade Federal de Goiás Prof. Dr. Lucio Marques Vieira Souza – Secretaria de Estado da Educação, do Esporte e da Cultura de Sergipe Prof. Me. Luis Henrique Almeida Castro – Universidade Federal da Grande Dourados Prof. Dr. Luan Vinicius Bernardelli – Universidade Estadual do Paraná Prof. Dr. Michel da Costa – Universidade Metropolitana de Santos Prof. Dr. Marcelo Máximo Purificação – Fundação Integrada Municipal de Ensino Superior

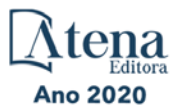

Prof. Me. Marcos Aurelio Alves e Silva – Instituto Federal de Educação, Ciência e Tecnologia de São Paulo

Profª Ma. Maria Elanny Damasceno Silva – Universidade Federal do Ceará

Profª Ma. Marileila Marques Toledo – Universidade Federal dos Vales do Jequitinhonha e Mucuri

Prof. Me. Ricardo Sérgio da Silva – Universidade Federal de Pernambuco

Profª Ma. Renata Luciane Polsaque Young Blood – UniSecal

Prof. Me. Robson Lucas Soares da Silva – Universidade Federal da Paraíba

Prof. Me. Sebastião André Barbosa Junior – Universidade Federal Rural de Pernambuco

Profª Ma. Silene Ribeiro Miranda Barbosa – Consultoria Brasileira de Ensino, Pesquisa e Extensão

Profª Ma. Solange Aparecida de Souza Monteiro – Instituto Federal de São Paulo

Prof. Me. Tallys Newton Fernandes de Matos – Faculdade Regional Jaguaribana

Profª Ma. Thatianny Jasmine Castro Martins de Carvalho – Universidade Federal do Piauí

Prof. Me. Tiago Silvio Dedoné – Colégio ECEL Positivo

Prof. Dr. Welleson Feitosa Gazel – Universidade Paulista

Ano 2020

#### Ciências exatas e da terra: exploração e qualificação de diferentes tecnologias 2

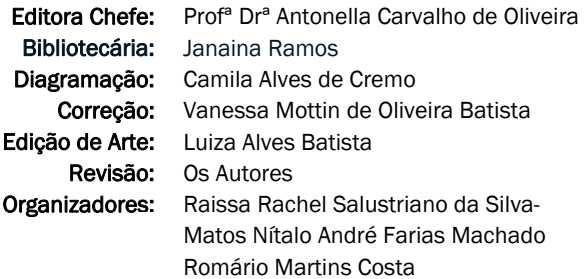

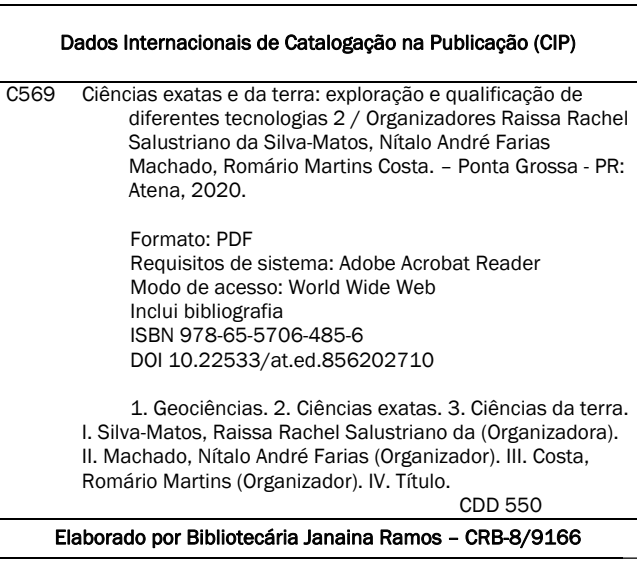

Atena Editora Ponta Grossa – Paraná – Brasil Telefone: +55 (42) 3323-5493 www.atenaeditora.com.br contato@atenaeditora.com.br

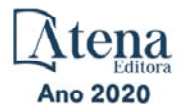

#### **APRESENTAÇÃO**

A tecnologia encontra-se cada vez mais presente em nossas vidas, mudando completamente a nossa interação e percepção do mundo. No universo científico não é diferente, sobretudo por conta de o progresso tecnológico estar contribuindo constantemente no desenvolvimento de métodos de aquisição e análise de dados.

Neste livro são apresentados vários trabalhos com métodos modernos de exploração de dados usando diferentes tecnologias nas Ciências Exatas e da Terra, alguns com resultados práticos, outros com métodos tecnológicos que auxiliam na tomada de decisão na ótica sustentável e outros com métodos de desenvolvimento para o ensino de tecnologias.

A obra "Ciências Exatas e da Terra: Exploração e Qualificação de Diferentes Tecnologias 2" aborda os mais diversos assuntos sobre a aplicação de métodos e ferramentas nas diversas áreas das engenharias e ciências sociais aplicadas a fim de divulgar métodos modernos de tecnologias aplicáveis, métodos sofisticados de análises de dados e melhorar a relação ensino aprendizado, sendo por meio de levantamentos teórico-práticos de dados referentes aos cursos ou através de propostas de melhoria nestas relações. Portanto, a obra possui um relevante conhecimento para profissionais que buscam estar atualizados e alinhados com as novas tecnologias.

> Raissa Rachel Salustriano da Silva-Matos Nítalo André Farias Machado Romário Martins Costa

### **SUMÁRIO**

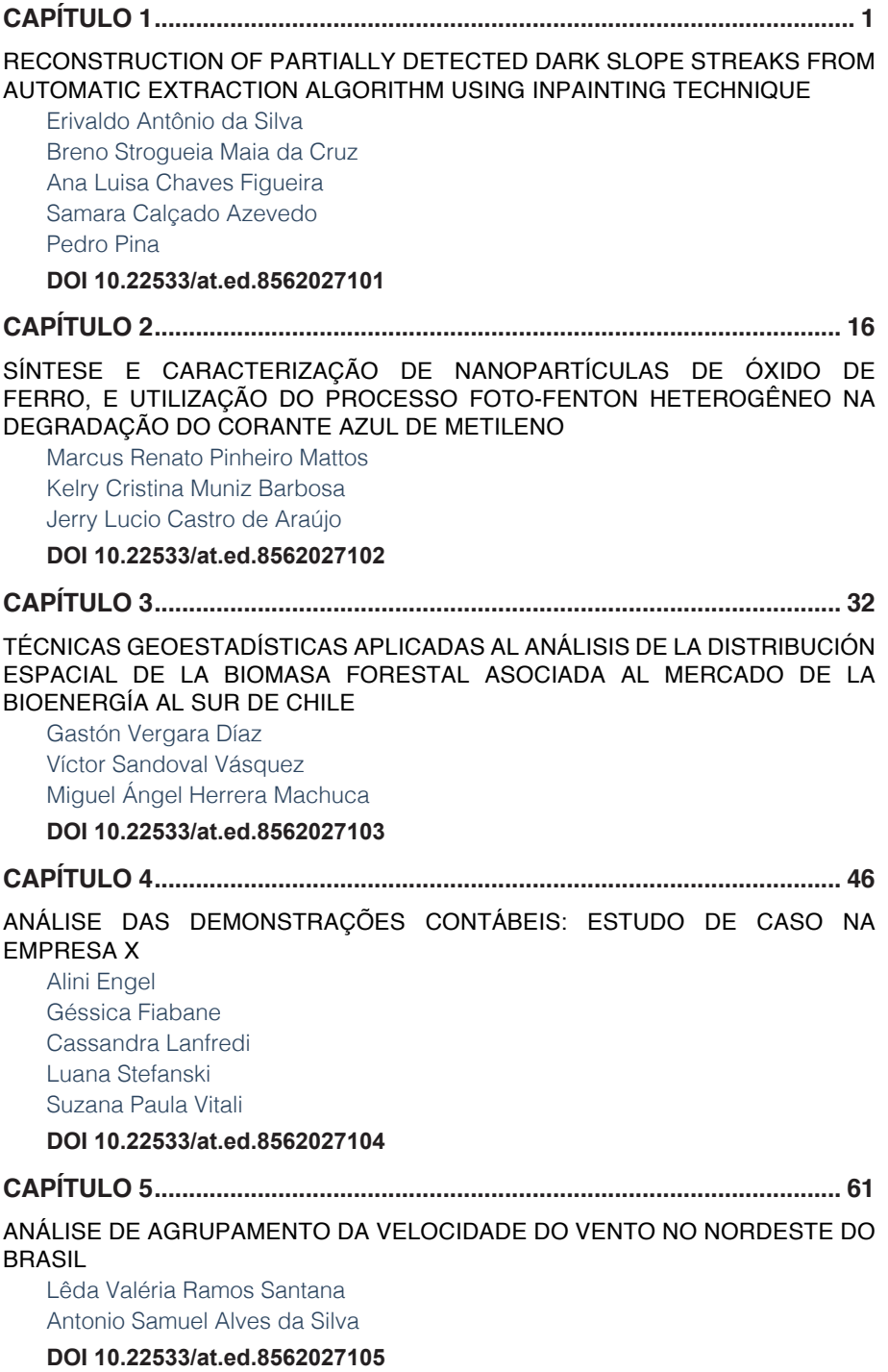

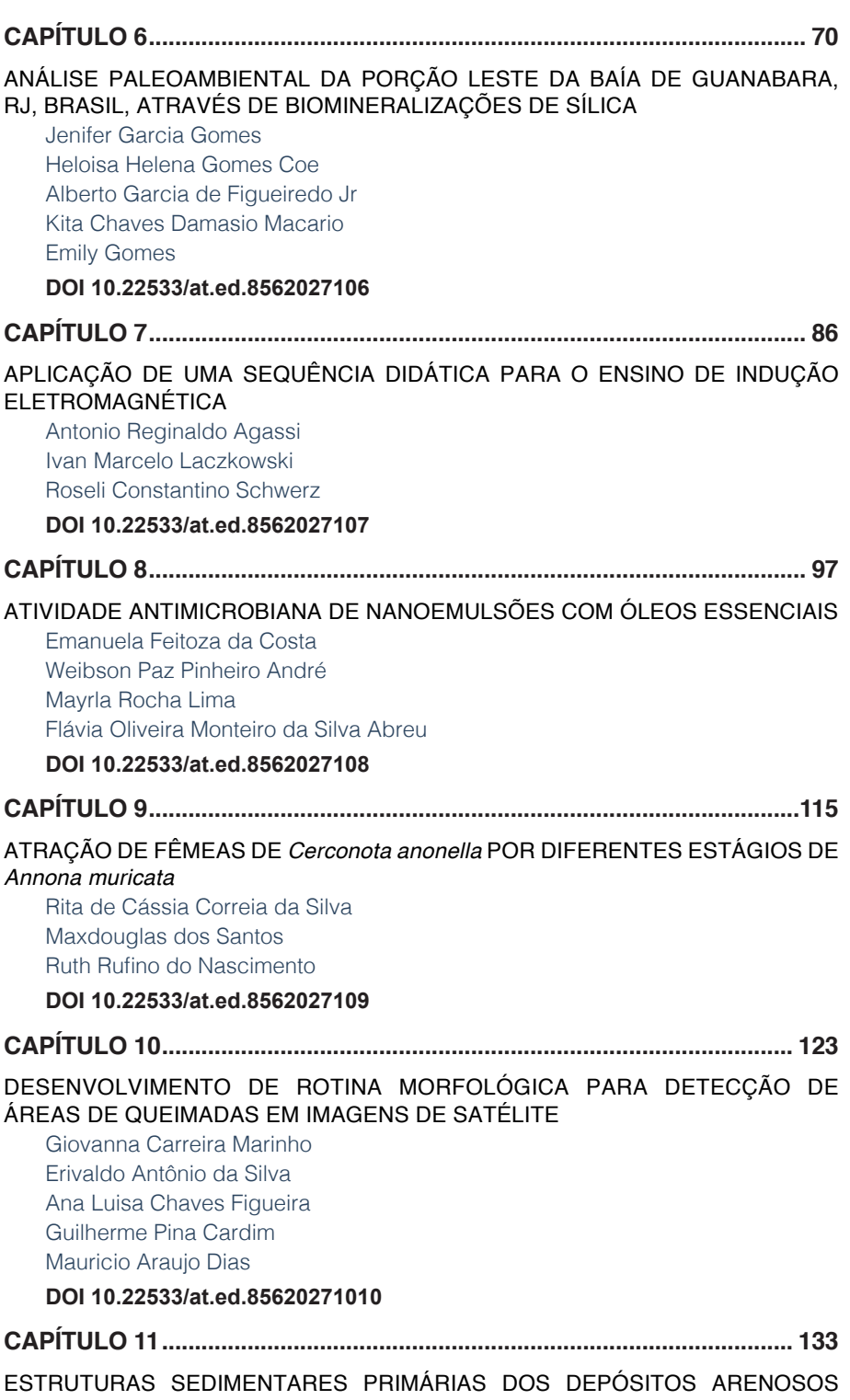

[MARINHO PRAIAIS HOLOCÊNICOS DA ILHA DE SANTA CATARINA-SC, BRASIL](#page--1-0) [Norberto Olmiro Horn Filho](#page--1-0) [Fábio Effting Silva](#page--1-0) [João Pedro Canhisares](#page--1-0) [Ana Flávia de Freitas](#page--1-0) [Ana Paula Castagnara Sutili](#page--1-0) [Pedro Scheibe Wolff](#page--1-0) [Tatiana Martins da Silva](#page--1-0) **[DOI](#page--1-0) 10.22533/at.ed.85620271011 [CAPÍTULO 12................................................................................................](#page--1-0) 151** [AVALIAÇÃO DA ESTABILIDADE OXIDATIVA DO ÓLEO DE INAJÁ](#page--1-0) [Fagnaldo Braga Pontes](#page--1-0) [Orivaldo Teixeira de Menezes Júnior](#page--1-0) [Margarida Carmo de Souza](#page--1-0) **[DOI](#page--1-0) 10.22533/at.ed.85620271012 [CAPÍTULO 13................................................................................................](#page--1-0) 159** [DESENVOLVIMENTO DE METODOLOGIA PARA EXTRAÇÃO MORFOLÓGICA](#page--1-0)  [DE PISTAS DE AEROPORTOS EM IMAGENS ORBITAIS](#page--1-0) [Eduardo Soares Nascimento](#page--1-0)  [Erivaldo Antonio da Silva](#page--1-0)  [Allan Alves Lopes Ferreira](#page--1-0) [Daniel José Padovani Ederli](#page--1-0)  [Thamires Gil Godoy](#page--1-0) **[DOI](#page--1-0) 10.22533/at.ed.85620271013 [CAPÍTULO 14................................................................................................](#page--1-0) 168** [ESTUDO COMPARATIVO DE CUSTOS DE UMA OBRA DE PAVIMENTAÇÃO](#page--1-0)  [UTILIZANDO O SICRO 2 E O NOVO SICRO](#page--1-0) [Douglas Yoshiaki Benites Koyama](#page--1-0) [Julio Xavier Bertulio](#page--1-0) [Maria Fernanda Fávero Menna Barreto](#page--1-0) **[DOI](#page--1-0) 10.22533/at.ed.85620271014 [CAPÍTULO 15................................................................................................](#page--1-0) 184** [FABRICAÇÃO DE FILMES FINOS E NANOFIBRAS DE DERIVADOS DO](#page--1-0)  [POLITIOFENO](#page--1-0) [Marcelo Soares Borro](#page--1-0) [Vinicius Jessé Rodrigues de Oliveira](#page--1-0) [Roger C. Hiorns](#page--1-0) [Deuber Lincon da Silva Agostini](#page--1-0) [Clarissa de Almeida Olivati](#page--1-0) **[DOI](#page--1-0) 10.22533/at.ed.85620271015 [CAPÍTULO 16................................................................................................](#page--1-0) 194** [FERRAMENTAS MULTIMÍDIAS NO ENSINO-APRENDIZAGEM DO RACIOCÍNIO](#page--1-0) 

[LÓGICO](#page--1-0)

[Rodolfo Faquin Della Justina](#page--1-0) [Ismael Mazzuco](#page--1-0) [Eliane Pozzebon](#page--1-0) [Jefferson Pacheco dos Santos](#page--1-0) [Eduardo Gonzaga Bett](#page--1-0) [Guilherme Mattei Orbem](#page--1-0)

#### **[DOI](#page--1-0) 10.22533/at.ed.85620271016**

#### **[CAPÍTULO 17................................................................................................](#page--1-0) 201**

#### [INFLUÊNCIA DA FORMA DE ARMAZENAMENTO DAS FOLHAS E MODO DE](#page--1-0)  PREPARO DE CHÁS DE *Mentha sp* [EM SEU PERFIL QUÍMICO](#page--1-0)

[Clara Cardoso Costa](#page--1-0) [Bárbara Vitória de Sousa Marciano](#page--1-0) [Ana Maria de Resende Machado](#page--1-0) [Esther Maria Ferreira Lucas](#page--1-0)

#### **[DOI](#page--1-0) 10.22533/at.ed.85620271017**

#### **[CAPÍTULO 18................................................................................................](#page--1-0) 213**

#### [INOVAÇÃO TECNOLÓGICA PARA O CONTROLE DE Euscepes postfasciatus](#page--1-0)  [ATRAVÉS DE ÓLEOS ESSENCIAIS REPELENTES](#page--1-0)

[Ana Claudia Ferreira de Lima](#page--1-0) [Pedro Vinicius Souza Gois](#page--1-0) [Rilbson Henrique Silva dos Santos](#page--1-0) [Tâmara Ingryd Barbosa Duarte de Souza](#page--1-0) [Hugo Rodrigues dos Santos](#page--1-0) [Clecio Lima Tavares](#page--1-0)  [Thiago Willames Otaviano Marques de Souza](#page--1-0) [Anderson Rodrigues Sabino](#page--1-0)  [Fabiano Leite Gomes](#page--1-0) [Alexandre Guimarães Duarte](#page--1-0) [Cícero Eduardo Ramalho Neto](#page--1-0) [Adriana Guimarães Duarte](#page--1-0) 

#### **[DOI](#page--1-0) 10.22533/at.ed.85620271018**

#### **[CAPÍTULO 19................................................................................................](#page--1-0) 221**

[ISOLATION AND IDENTIFICATION OF SEMIOCHEMICALS FROM THE](#page--1-0)  MOSQUITO *Aedes* (Stegomyia) *aegypti* [\(Linnaeus, 1762\) USING THE SOLID](#page--1-0)  [PHASE MICRO-EXTRACTION \(SPME\)](#page--1-0)

[Aglaupe Meira Bastos Melo](#page--1-0) [Silas da Silva Santos](#page--1-0) [Maria Cristina Caño de Andrade](#page--1-0) [Henrique Fonseca Goulart](#page--1-0) [Antônio Euzébio Goulart Santana](#page--1-0)

#### **[DOI](#page--1-0) 10.22533/at.ed.85620271019**

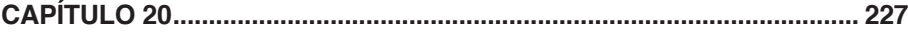

[POTENCIAL ANTIFÚNGICO DOS EXTRATOS VEGETAIS ETANÓLICOS](#page--1-0) 

E ACÉTICOS DE *Mentha piperita* E [Rosmarinus officinalis](#page--1-0) CONTRA O FITOPATÓGENO *[Penicillium citrinum](#page--1-0)*

[Veronica Romaskevis Coelho Peixoto](#page--1-0) [Tamires Kiche Abreu](#page--1-0) [Enio Nazaré de Oliveira Junior](#page--1-0) 

**[DOI](#page--1-0) 10.22533/at.ed.85620271020**

#### **[CAPÍTULO 21................................................................................................](#page--1-0) 235**

[MODELO DE TOMADA DE DECISÃO PARA AUMENTO DE RESILIÊNCIA À](#page--1-0)  [DESASTRES EM COMUNIDADES DA BAIXADA FLUMINENSE: UMA ANÁLISE](#page--1-0)  [PARA ORIENTAÇÃO E DIRECIONAMENTO DE ESFORÇOS DOS ÓRGÃOS](#page--1-0)  [PÚBLICOS](#page--1-0)

[Pablo Luiz Berriel do Carmo](#page--1-0) [Marcos dos Santos](#page--1-0) [Rubens Aguiar Walker](#page--1-0)

**[DOI](#page--1-0) 10.22533/at.ed.85620271021**

**[CAPÍTULO 22................................................................................................](#page-15-0) 242**

#### [O ESTUDO DE INTEGRAL DUPLA COM O RECURSO DO SOFTWARE](#page-15-0)  **[GEOGEBRA](#page-15-0)**

[Yuri Castro Alcantara](#page-15-0) [José Francisco da Silva Costa](#page-15-0) [Nélio Santos Nahum](#page-15-0) [Ronaldo Ferreira Ribeiro](#page-15-0) [José Augusto dos Santos Cardoso](#page-15-0) [Rosenildo da Costa Pereira](#page-15-0) [Reginaldo Barros](#page-15-0) [Rodinely Serrão Mendes](#page-15-0) [Rosana dos Passos Corrêa](#page-15-0) [Márcio José Silva](#page-15-0) [Joana Darc de Sousa Carneiro](#page-15-0) [Genivaldo dos Passos Corrêa](#page-15-0)

**[DOI](#page-15-0) 10.22533/at.ed.85620271022**

### **[CAPÍTULO 23................................................................................................](#page--1-0) 259**

[PROPRIEDADES VIBRACIONAIS E TÉRMICAS DE BLENDAS POLIMÉRICAS A](#page--1-0)  [PARTIR DE GALACTOMANANA DE](#page--1-0) *Adenanthera pavonina L.*

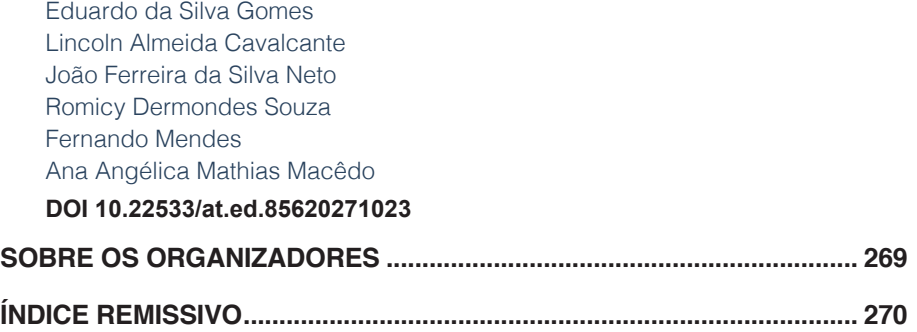

## **CAPÍTULO 22**

<span id="page-15-0"></span>O ESTUDO DE INTEGRAL DUPLA COM O RECURSO DO SOFTWARE GEOGEBRA

*Data de aceite: 01/10/2020*

**Yuri Castro Alcantara** http://lattes.cnpq.br/8821651946794259

**José Francisco da Silva Costa** http://lattes.cnpq.br/9492719731740641

**Nélio Santos Nahum** http://lattes.cnpq.br/2474290454840252

**Ronaldo Ferreira Ribeiro**

**José Augusto dos Santos Cardoso** http://lattes.cnpq.br/4878996043755919

**Rosenildo da Costa Pereira** http://lattes.cnpq.br/7733457193346475

**Reginaldo Barros** http://lattes.cnpq.br/9658271624403087

**Rodinely Serrão Mendes** http://lattes.cnpq.br/4638320632598603

**Rosana dos Passos Corrêa** http://lattes.cnpq.br/1993293477854728

**Márcio José Silva** http://lattes.cnpq.br/6448665450868365

**Joana Darc de Sousa Carneiro** http://lattes.cnpq.br/5081650215660850

**Genivaldo dos Passos Corrêa** http://lattes.cnpq.br/6321452953013620

**RESUMO**: Este artigo faz um estudo sobre as integrais duplas, usando como suporte o software Geogebra para construir as figuras planas e espaciais que surgem no decorrer doestudo. Ressalta-se a importância do software, nessas construções, pois os mesmos são difíceis de ser construída a mão livre pelo aluno e pelo professor em suas aulas. Cabe ainda ressaltar que a visualização dessas figuras pelos alunos pode facilitar o entendimento da teoria das integrais duplas, diminuindo o teor abstrato do ensino de matemática,contribuindo significativamente com a aprendizagem dos alunos.Além disso apresenta-se um tutorial das construções desenvolvida, afim de que o mesmo sirva de suporte para outros alunos que desejarem estudar com o auxíliodo software Geogebra.

**PALAVRA-CHAVE**: Ensinode cálculo,Integral Dupla, SoftwareGeogebra.

**ABSTRACT**: This work makes a study on the double integrals, using as support Geogebra software to build the flat and spatial figures that appear during the course of the study. The importance of software in these constructions is emphasized, since they are difficult to construct by the free hand by the student and the teacher in their classes. It should also be emphasized that the visualization of these figures by the students can facilitate the understanding of the theory of double integrals, reducing the abstract content of mathematics teaching, contributing significantly to students' learning. In addition, a tutorial of the constructions developed is presented, so that it supports other students who wish to study with the help of Geogebra software.

**KEYWORDS**:Teaching Calculus, Integral Dual,

#### <span id="page-16-0"></span>**1 | INTRODUÇÃO**

O ensino aprendizagem nas disciplinas de cálculo é um processo complexo, abstrato e de difícil compreensão para a maioria dos alunos dos cursos de graduação em ciências exatas e tecnologia, sendo assim um dos principais fatores que acarretam em um número elevado de reprovação dos alunos nessas disciplinas. Em particular, nas universidades, a disciplina de Cálculo Diferencial e Integral IV proposta no sexto semestre do curso de matemática nas universidades. Devido a esse alto grau de complexidade e abstração nos conteúdos da disciplina, as dificuldades tornam-se bastante visíveis, pela necessidade de construções algébrica e geométrica nos assuntos e exercícios abordados em sala de aula pelo professor.

Dessa forma,apresenta-se nesse artigo uma proposta de estudode cálculo,em especial integral dupla, para alunos e professores com o auxílio do Software Geogebra, com o intuito de facilitar o ensino aprendizagem dos mesmos deixando-o mais prático e dinâmico, amenizando o seu alto grau de abstração. A motivação para o desenvolvimento do mesmo está diretamente ligada a falta de compreensão geométrica dos alunos em relação ao conteúdo de cálculo.

O ensino de Cálculo Diferencial Integral, tradicionalmente se utiliza de recursos didáticos pouco variados que se limitam na maioria das vezes ao quadro, livro texto de cálculo, listas de exercício e realização de trabalhos. É indiscutível que essas didáticas ajudam na aprendizagem dos conteúdos, mas será que elas motivam o aluno a desenvolver um estudo com mais reflexão e dinamismo? Afim de obter respostas para perguntas como esta é que a Educação Matemática tem desenvolvido, ao longo de quatro décadas, estudos que compõem a didática da Matemática e que se ocupam de refletir aspecto da matemática relativos à natureza do seu ensino aprendizagem (BICUDO, 1999), (BRUN, 1996).

Na perspectiva de trazer uma contribuição para tentar superar as dificuldades existentes no cenário do ensino atual utilizamos o software Geogebra que possui uma gama de aplicabilidade na matemática e se mostra exatamente uma dessas ferramentas que se usado de forma planejada e pedagógica, ele não será simplesmente um software que possibilita uma melhor visualização geométrica dos conceitos matemáticos para os alunos, mas uma ferramenta com a qual este desenvolve, descreve, busca novas estratégias e soluciona situações problemas.

#### **2 | SOFTWARE GEOGEBRA**

O Geogebra é um aplicativo interativo sobre Geometria, Álgebra, Estatísticas

<span id="page-17-0"></span>e Cálculo. Ele tem uma gama de atividades, podendo ser usado por alunos dos primeiros anos escolares, por estudantes de graduação nas áreas de exatas e professores de modo geral. Trata-se de um software, com premiações internacionais pela sua contribuição no estudo da matemática, apresenta versão em português, disponível na rede para Download gratuito no seguinte endereço eletrônico www. geogebra.org. O aplicativo escrito em linguagem Java está disponível em múltiplas plataformas como Windows, MacOS, e Linux, nos computadores de mesa, e no Android, Ipad e Windows, para tablets. Criado pelo prof. Dr. Markus Hohenwarter, que iniciou o projeto em 2001 na universidade de Salzburg, e continuou o projeto na Universidade Atlantic, de 2006 a 2008, indo posteriormente para a Universidade Estadual da Florida.

Segundo HOHENWARTER (2007), idealizador do software, "a característica mais destacável do Geogebra é a percepção dupla dos objetos: cada expressão na janela de Álgebra corresponde a um objeto na Zona de Gráficos e vice-versa". O aplicativo traz muitos recursos dinâmicos e interativos para a sala de aula, tornando-se uma ferramenta de grande valia para ensinar de maneira mais ampla os conteúdos matemáticos abordados durante a aula, pois apresenta inúmeras ferramentas para a criação de gráficos, objetos e fórmulas matemáticas incluindo o cálculo de derivadas e integrais facilitando a visualização e o entendimento do aluno. Além disso,o uso do software Geogebra nas aulas pelos professores é uma forma de aliar à tecnologia a realidadedo ensino, motivando e instrumentalizando o processo de construção do conhecimento matemático.

Assim, a escolha do software Geogebra pode ser justificada pelo fato de o mesmo ser um software dinâmico voltado para todos os níveis de ensino e por comporta ferramentas educacional de qualidade notável, as quais transformarão estudos abstratos e complexos em uma atividade mais aproveitável e dinâmica, dada a facilidade que a tecnologia computacional tem a oferecer as ciências exatas. Dessa forma, pode-se descobrir um mundo fascinante em meio a números e fórmulas matemáticas, tendo a possibilidade de ponderar equações e ainda elevar ao máximo as possibilidades de desenhos e geometria sem precisar de habilidades motoras ou de instrumentos de desenhos especiais.

#### **3 | INTEGRAIS DUPLA E SIMPLES**

Neste tópico apresenta-se o conceito de Integral Dupla, o qual relaciona vários conceitos algébricos e geométricos, suas propriedades e alguns resultados que são essenciais para um bom entendimento do assunto, tais como Teorema de Fubini. Faremos ainda uma breve explanação da definição de integral simples como ponto de partidada integral dupla.

<span id="page-18-0"></span>Sabe-seque, a área de um polígono, é a soma de todas a áreas dos triângulos contido nesse polígono e ainda dos estudos de cálculo de uma variável real que a integral simples;

$$
\int_{a}^{b} f(x) \, dx \tag{1}
$$

onde ƒ: *I* → � é uma função continua e não negativa, com gráfico situado acima do eixo *x* no intervalo *I* =[ɑ,b], é definida como a área da região *R* delimitada pelas retas que passam pelos extremos do intervalo *I* e que está acima do eixo das abscissas e abaixo da função *y*=ƒ(*x*). Como na figura abaixo:

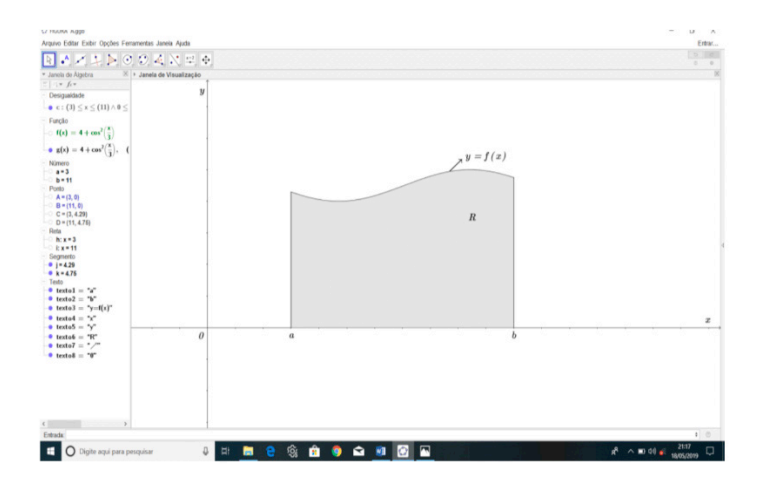

Figura 1-Representação geométrica da integral simples como área. Fonte:Acervo dos Autores, 2020.

No entanto, como se faz, para chegar a esse conceito tão sofisticado de área?

Consideremos a região *R* como descrita acima. Tomemos *P*:  $\alpha = x_0 < x_1 <$ *x*2 ...< *x <sup>i</sup>*-1< *x <sup>i</sup>* <...< *x <sup>n</sup>*=*b* uma partição do intervalo [ɑ,b], para simplificar escolhemos cada um desses subintervalos como sendo de comprimentos iguais ∆*x*, com Para cada índice *í*(*í*=1,2,3,...,*n*), seja *c<sub>í</sub>* um número no subintervalo [ $x_{_{i-1}},x_{_{i}}$ ] escolhido arbitrariamente. Considere *n* retângulos, cada um tendo ∆*x* unidades de largura e uma altura ƒ(*ci* )unidades, seja a soma das áreas dosretângulo dada por *Sn* unidades quadradas, então

$$
S_n = f(c_1)\Delta x + f(c_2)\Delta x + f(c_3)\Delta x + \dots + f(c_i)\Delta x + \dots + f(c_n)\Delta x \tag{2}
$$

ou de forma mais compacta:

$$
S_n = \sum_{i=1}^n f(c_i) \Delta x_i \tag{3}
$$

<span id="page-19-0"></span>O lado direito da igualdade representa uma aproximação por falta ou por excesso da área debaixo do gráfico de ƒ(*x*)no intervalo [ɑ,b].Como ilustrado na figura a seguir;

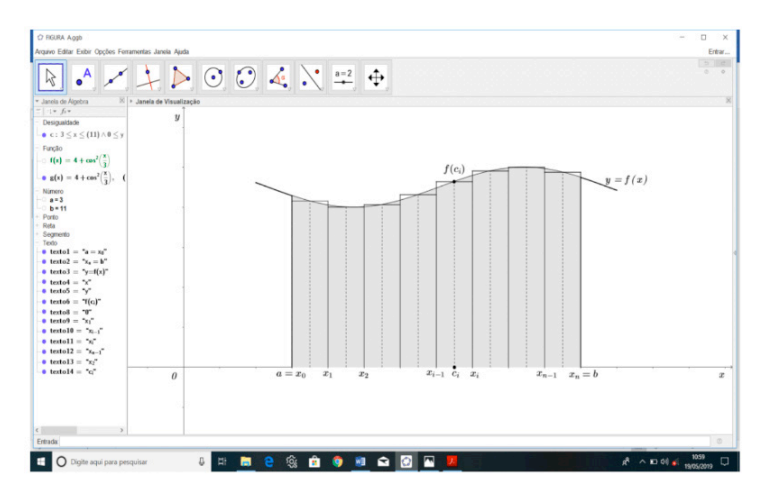

Figura 2–Representação geométrica do cálculo da área da região *R*. Fonte:Acervo dos Autores, 2019.

Quando *n* cresce arbitrariamente, os valores de *Sn*, dados pela equação (2) também crescem e se diferem um do outro por valores que se tornam arbitrariamente pequenos em quantidade, isto é, o valor da equação (2) se aproxima de um limite e é este limite que tomamos como definição da medida de área da região *R*. Isso significa que:

$$
A_R = \lim_{n \to \infty} \sum_{i=1}^n f(c_i) \Delta x \tag{4}
$$

ou ainda,

$$
\int_{a}^{b} f(x) dx = \lim_{n \to \infty} \sum_{i=1}^{n} f(c_i) \Delta x
$$
 (5)

se o limite existir.

Esse processo de construção é denominado Soma de Riemann, a função ƒ(*x*)é chamada de função integrando, ɑ é o limite superior e *b* é o limite inferior. Esses ingredientes constituem o que conhecemos como integral simples.

#### **3.1 Definição de integral dupla**

Agora mostraremos que esse mesmo conceito de integral de uma variável pode ser estendido a uma função real de duas variáveis reais *f:D* ⊆  $\mathbb{R}^2 \rightarrow \mathbb{R}$ , bastando

<span id="page-20-0"></span>que ƒ(*x*, *y*) seja continua na região compacta *D*. Da seguinte forma:

Considere uma função ƒ contínua de duas variáveis definida em um retângulo compacto

$$
R = [a, b] \times [c, d] = \{(x, y) \in \mathbb{R}^2 / a \le x \le b, c \le y \le d\}
$$

e vamos inicialmente supor que  $f(x, y) \ge 0$ , isto é o gráfico de f é uma superfície situada acima do plano *xy*. Seja *S* o solido limitado lateralmente pela região *R*, inferiormente pelo plano *xy* e superiormente pelo gráfico de ƒ. Podemos escrever *S* como um sólido da seguinte forma:

$$
S = \{(x, y, z) \in \mathbb{R}^3 | 0 \le z \le f(x, y), (x, y) \in D\}
$$

Uma possível representação do sólido *S* pode ser vista na figura a seguir:

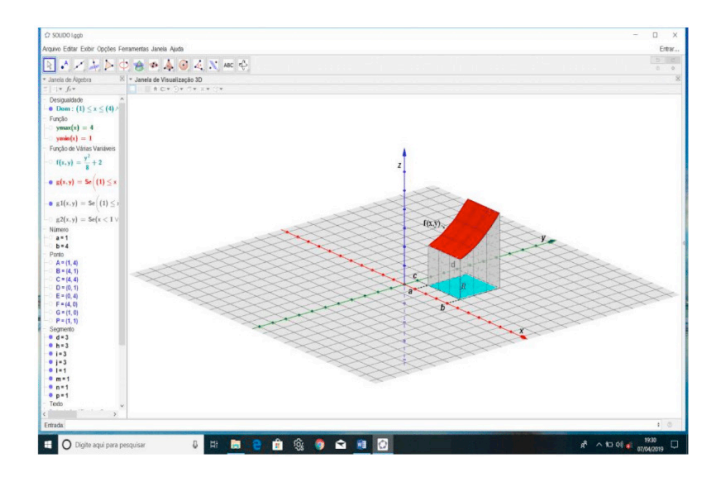

Figura 3 - Representação geométrica do sólido S. Fonte: Acervo dos Autores, 2020.

O objetivo é determinar o volume do solido *S* acima da região *R*, para tanto devemos proceder da seguinte maneira. Dividir o retângulo *R* em sub-retângulos, particionando o intervalo [ɑ, b] em *m* subintervalos de mesmo comprimento dado por ∆*x* = (*b* − ɑ)/*m* e o intervalo [*c, d*] em *n* subintervalos de mesmo comprimento dado por ∆*y* = (*d* − *c*)/*n*, de modo que,

$$
a = x_0 < x_1 \dots < x_{i-1} < x_i \dots < x_{m-1} < x_m = b
$$

e

$$
c = y_0 < y_1 \dots < y_{j-1} < y_j \dots < y_{n-1} < y_n = d
$$

Traçando retas paralelas aos eixos coordenados *x* e *y* passando pelos

<span id="page-21-0"></span>extremos dos subintervalos, formamos *mn* sub-retângulos *Rij* de lados [*xi*−1, *xi* ] e [*yj*−1, *yj* ], ou seja,

 $R_{ij} = [x_{i-1}, x_i] \times [y_{i-1}, y_i] = \{(x, y) \in \mathbb{R}^2 | x_{i-1} \le x \le x_i \text{ e } y_{i-1} \le y \le y_i\}$ , com  $i = 1, 2, 3, ..., m$  e  $j = 1, 2, 3, ..., n$ 

Cada um desses retângulos possui uma área ∆*A* = ∆x∆y. Quando *m* e *n* tornam-se arbitrariamente grande, ou seja, (*m* → ∞ e *n* → ∞), então os lados dos retângulos se aproximam de zero, isto é, ∆*x* → 0 e ∆*y* → 0, consequentemente ∆*A* também tende a zero.

Escolhendo em cada *Rij* um ponto arbitrário, o qual denotaremos por (*u<sup>i</sup>* , *v<sup>j</sup>* ), podemos aproximar o volume de *S* que está acima de cada sub-retângulos *Rij* por caixas retangulares de bases *Rij* e altura ƒ(*u<sup>i</sup>* , *vj* ). O volume de cada caixa retangular será dado pela formula tradicional que é altura vezes a área do retângulo da base, ou seja,

$$
f(u_i, v_j) \Delta A \tag{6}
$$

Fazendo a soma do volume de todas as caixas retangulares obtém-se uma aproximação por falta ou por excesso do volume do solido *S* cuja base é o retângulo *D* e a altura é a função ƒ, isto é;

$$
V_S \approx \sum_{i=1}^m \sum_{j=1}^n f(u_i, v_j) \Delta A \tag{7}
$$

Essas somas são denominadas somas de Riemam para cálculos de volumes de um sólido qualquer acima de uma determinada região. Assim a partir desse somatório, aplicando o limite definimos o que chamamos de integral dupla de Riemam de ƒ sobre o retângulo *D*

$$
\lim_{m,n\to\infty}\sum_{i=1}^m\sum_{j=1}^n f(u_i,v_j)\Delta A\tag{8}
$$

Se o limite existir e for finito. Tal limite será denotado por:

$$
\iint_D f(x, y) dA = \lim_{m, n \to \infty} \sum_{i=1}^m \sum_{j=1}^n f(u_i, v_j) \Delta A
$$
\n(9)

O elemento *dA* é a área elementar ou área infinitesimal, usualmente indicada por *dxdy*. Na maioria dos cálculos de integrais, quando é necessário enfatizar as variáveis de integração, utiliza-se a notação

$$
\iint_D f(x, y) \, dx dy \tag{10}
$$

pelo fato de ser melhor adequada.

#### **3.2 Teorema de Fubini**

: Seja  $f: D \subseteq \mathbb{R}^2 \to \mathbb{R}$  uma função contínua definida no retângulo  $D = \{(x, y) \in$ �<sup>2</sup> | ɑ ≤ *x* ≤ *b e c* ≤ *y* ≤ *d*}. Então,

$$
\iint_D f(x, y) dA = \int_c^d \left[ \int_a^b f(x, y) dx \right] dy = \int_a^b \left[ \int_c^d f(x, y) dy \right] dx \tag{11}
$$

<span id="page-22-0"></span>**Exemplo 1**: Determine a integral dupla de  $f(x, y) = 9 - 3x - y$  sobre o retângulo *D* = {(*x*, *y*) ∈ ℝ<sup>2</sup> I0 ≤ *x* ≤ 1, −2 ≤ *y* ≤ 3}.

**Solução**: Podemos representar geometricamente a região *D* e a integral em questão como um sólido compreendido a cima da região *D* e abaixo da superfície dada pelo gráfico da função ƒ(*x*, *y*) como na figura a seguir.

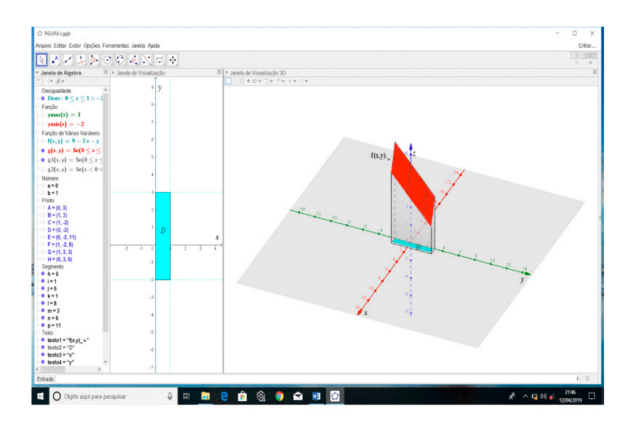

 Figura 4 - Representação da região de integração e da integral dupla como um sólido Fonte: Acervo dos Autores, 2020.

Isto é, podemos calcular a integral sobre a região destacada no gráfico como o volume do sólido. Então aplicando o teorema de Fubini para retângulos temos

$$
\iint_D (9 - 3x - y) dA = \int_0^1 \left[ \int_{-2}^3 (9 - 3x - y) dy \right] dx = \int_0^1 \left[ 9y - 3xy - \frac{y^2}{2} \right] \Big|_{-2}^3 dx
$$

Deve-se agora substituir os limites de integração na variável que integramos, nesse caso *y* e integrar novamente a expressão obtida na variável *x* e substituir os limites de integração, assim substituindo obtemos

$$
= \int_0^1 \left(\frac{85}{2} - 15x\right) dx = \left[\frac{85x}{2} - \frac{15x^2}{2}\right]\Big|_0^1 = \frac{85}{2} - \frac{15}{2} = \frac{70}{2} = 35
$$

Assim podemos concluir que

$$
Volume = 35 u.v
$$

ou ainda que;

$$
\iint_D (12 - 3x - 2y) dA = 35
$$

#### <span id="page-23-0"></span>**4 | APLICAÇÃO DO GEOGEBRA**

Sabe-se que nem sempre é fácil esboçar o gráfico de funções que limitam uma região de integração no plano *xy* com papel e caneta ou giz, muito menos construir o esboço de um sólido para a visualização do volume em 3*D* devido ao fato de muitas das vezes não conhecermos o comportamento da superfície sobre a região, limitando-nos apenas as informações algébricas e analítica descrita no papel. Portanto, nesse tópico utilizaremos o software Geogebra como uma ferramenta na representação geométricas de regiões de integração, construção de sólido e ainda no cálculo de integral dupla, descrevendo o passo a passo de cada construção, afim de se obter um roteiro de construção. No entanto, consideremos os seguintes exemplos.

#### **4.1 Construção do sólido**

Construir com papel e caneta um sólido abaixo de uma superfície para o cálculo do volume, sem dúvida é a parte mais difícil quando se estuda integral dupla. Mas com o auxílio do Geogebra isso se torna bem mais fácil.

**Exemplo 1:** Vamos construir o sólido compreendido acima da região no plano *xy* limitada por  $y = 2 - \frac{x^2}{9}$  e  $y = -2 + \frac{x^2}{4}$  no intervalo de [-3,3] e abaixo da superfície  $f(x, y) = \frac{y}{2}$ sen $(x) + 2$ .

**Solução**: Inicialmente deve-se construir a região ou domínio que limita o sólido no plano *xy*,ou seja, na janela de visualização do Geogebra, para isso, basta fazer os mesmos passos como no exemplo 1. Após construção da região será obtido a seguinte imagem na janela do software.

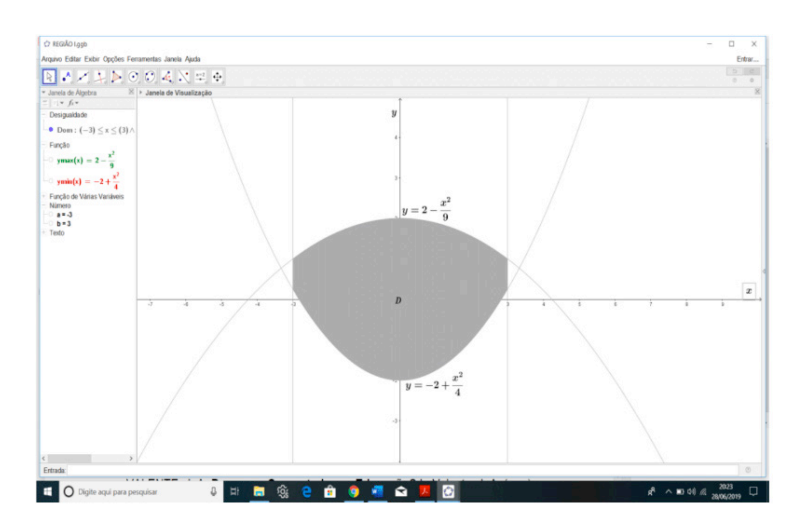

Figura 5 - Plotagem do gráfico da região de integração. Fonte: Acervo dos Autores, 2020.

Para construir o sólido, é necessário abrir a janela de visualização 3D e condicionar as informações que apresentadas no enunciado para encontrar todos os pontos pertencente ao sólido, para isso, é suficiente fazer os seguintes passos

**Passo 1**: Para abrir a janela de visualização 3D, basta clicar na guia *exibir* da barra de menu e escolher a opção janela de visualização 3D. O software abrirá uma janela com três eixos.

**Passo 2**: Digitar no campo de entrada a função que define a superfície do sólido, nesse caso a função ƒ(*x*, *y*).

Note que o Geogebra plota o gráfico da função toda, mas para o sólido interessa apenas a parte da superfície que está acima da região *D*, assim é necessário construir uma nova função *g* (*x*, *y*) limitada à região *D*. Então;

**Passo 3**: Teclar no campo de entrada  $g(x, y) =$ , em seguida adicionando a partícula *se*, nas opções que a abrirão no campo de entrada escolher a opção *Se*( < *Condição* >, < *Então* > ), substituindo em Condição ɑ ≤ *x* ≤ *b* ^ *ymin*(*x*) ≤ *y* ≤ *ymax*(*x*) e em *Então* substituir por ƒ(*x*, *y*). A plotagem a ser visualizada na janela do software é a expressa na figura abaixo.

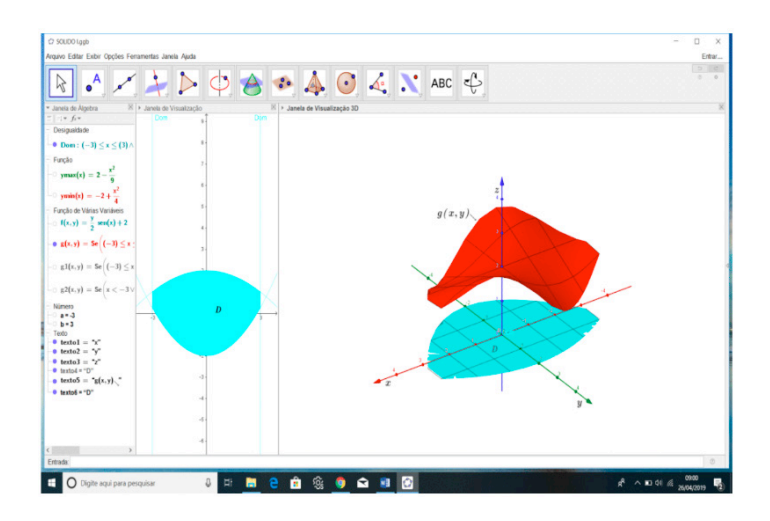

Figura 6- Representação geométrica da região de integração e da superfície acima da região.

Fonte: Acervo dos Autores, 2020.

A parte final da construção, consiste em limitar lateralmente o sólido pelas bordas da região, isto é, construir uma parede da borda da região até a borda da superfície *g* (*x*, *y*) e construir um plano com todos os pontos que não pertencem ao domínio do sólido, afim de diferenciar os pontos do domínio do resto dos pontos do plano. Para isso, precisamos criar duas novas funções fazendo os seguintes passos:

**Passo 4**: Para construir a casca do sólido, basta digitar no campo de entrada *g*1(*x*, *y*) = *se*, na caixa que abrirá no campo de entrada clicar na opção *Se*( < *Condição* > , < *Então* >, < *Senão* > ). Em Condição colocar ɑ ≤ *x* ≤ *ymin*(*x*) ≤ *y* ≤ *ymax*(*x*) , em *Então* substituir por *g*(*x*, *y*) e em *Senão* trocar por 0.

O software encontrará todos os pontos que satisfazem essa condição e criará uma casca para representar a lateral do sólido. Além disso o software criará um plano com todos os valores 0 que não fazem parte do solido. Para diferenciar esses pontos dos pontos do sólido, basta criar um outro plano como no passo seguinte.

**Passo 5:** Inserir no campo de entrada *g*2(*x*, *y*) = *se*, na caixa de opções que abrirá optar pela opção *Se*( < *Condição* >, < *Então* >) e aplicando os seguintes comandos *x* < ɑ V *x* > *b* V *y* < *ymin*(*x*) V *y* > *ymax*(*x*) em Condição e 0 em *Então*.

Ao concluir todos esses passos será mostrado nas janelas do Geogebra uma imagem como na figura abaixo:

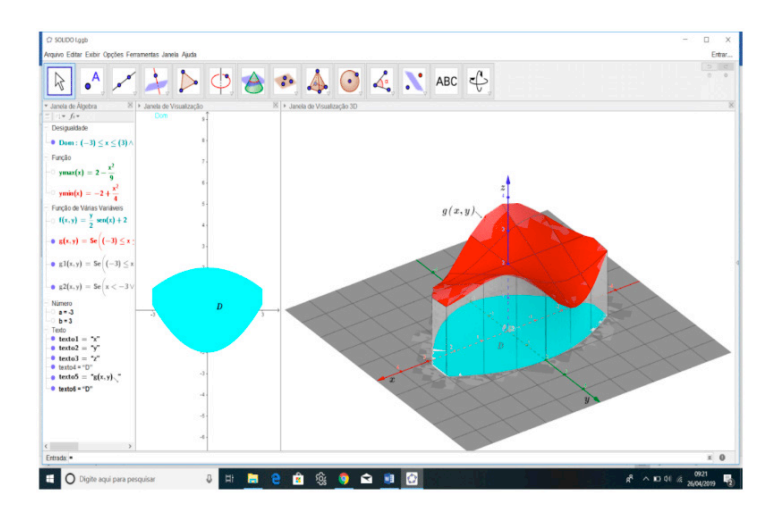

Figura 7- Plotagem do sólido geométrico sobre a região D. Fonte: Acervo dos Autores, 2020.

Veja que o software nos mostra um esboço que permite termos uma compreensão mais detalhada sobre o comportamento e o volume do sólido. As configurações de cores e estilos de cada construção é preferencial ao construtor, pois o mesmo pode configura-las como quiser, basta clicar com o botão direito do mouse e selecionar a opção propriedades.

#### <span id="page-26-0"></span>**4.2 Cálculo de integral com o Geogebra**

Além de conseguirmos construir o sólido e a região de integração de uma integral dupla com o Geogebra, é possível calcular o seu valor usando algumas das ferramentas e comandos oferecidos pelo software. Descreremos a seguir os passos necessários para calcularmos o valor das integrais dos exemplos 1 mostrados anteriormente.

**Passo 1**: Com o software aberto clicar com o botão direito do mouse na janela de visualização, na janela que abrir selecionar as opções *Malha* e *Eixo* para removê-los, ficando apenas um campo em branco;

**Passo 2**: No campo de entrada da janela de álgebra digitar os extremo de integração da integral de fora  $a = 0$ ,  $b = 1$ , para a integral de dentro teclar os extremos  $fb(x)$  = *função de baixo* =  $x^2$  e  $fc(x)$  = *função de cima* =  $\sqrt{x}$  e por fim inserir a função a ser integrada ƒ(*x*, *y*) = 2*xy*;

**Passo 3**: No botão texto  $\left| \frac{p-2}{p} \right|$  localizado na barra de ferramenta selecionar a opção *Campo de Entrada*, em seguida clicar em qualquer lugar da janela de visualizção, na janela que abrir construir um campo de entrada para cada um dos comandos da janela de álgebra, da seguinte forma: Na legenda do campo de entrada aplicaar, por exemplo ƒ*b* =, e em objeto vinculado marcar a opção corresponde a ƒ*b*, repetindo o mesmo processo para todos os outros; Após a realização desses passos a figura a seguir expressa a construção desenvolvida.

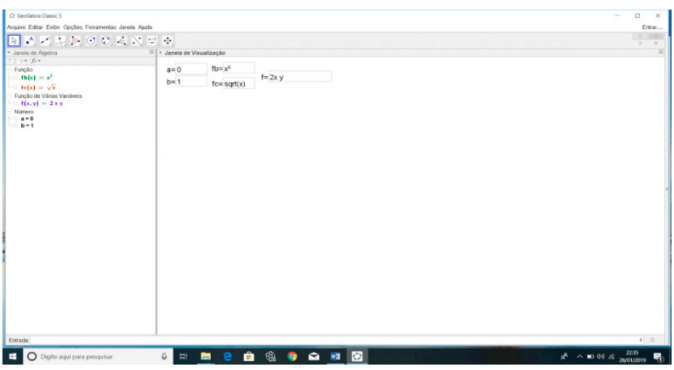

Figura 8 - Vinculação dos comandos da janela de álgebra para a janela de visualização. Fonte: Acervo dos Autores, 2020.

**Passo 4**: Ainda na ferramenta selecionar a opção texto, na janela que abrir clicamos no botão *Formula LateX* e iniciar a escrever a integral;

Para escrever a integral podemos usar os comandos que descreveremos a

seguir ou usar a guia *Símbolos* e a guia *objetos* da caixa texto.

**Passo 5**: Para obter o símbolo de integral basta digitar \*int* e para os limites de integração digitamos \_*{}* para o limite inferior e ^*{}* para o limite superior. Posicionando o cursor dentro de cada chave e selecione o limite correspondente na janela de álgebra para adicionar os limites de integração. Como são duas integrais abra um colchete se preferir e repetir o mesmo processo para escrever a segunda integral, após isso inserir a função a ser integrada e os elementos *dxdy*;

Para que os colchetes e os parêntese acompanhem o tamanho das expressões, basta adicionar o comando \*left* no início e \*right* no final, ou seja, \*left[ \right]* e o mesmo vale para os parênteses.

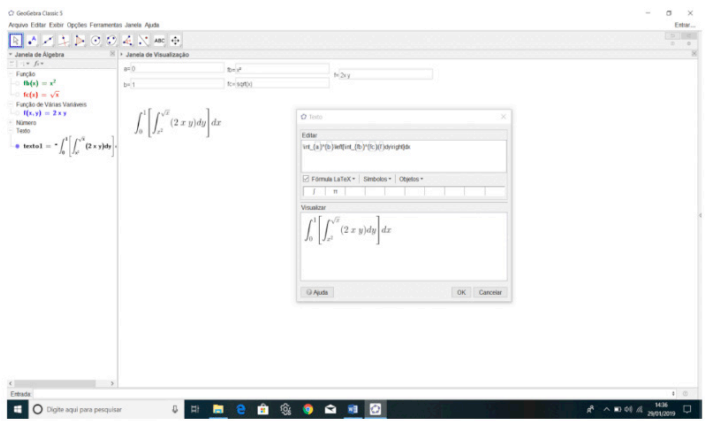

Figura 9 - Representação algébrica do processo de integração no software. Fonte: Acervo dos Autores, 2020.

Precisa-se agora que o Geogebra calcule a integral de dentro em relação a *y*, isto é, encontre a primitiva da função ƒ(*x*, *y*), para em seguida substituir os limites de integração.Então;

**Passo 6**: Abrir uma nova caixa texto e repetira integral de fora do mesmo jeito como no passo 5, em seguida, criar um capo de entrada clicando em qualquer um dos campos da janela de álgebra, no campo criado teclar *integral* (ƒ(*x*, *y*),*y*), isso fará com que o software calcule a primitiva da função em relação a *y*;

A janela de visualização do Geogebra não realiza cálculo numérico, então para substituir os extremos é necessária uma nova janela chamada de Sistema de Álgebra para Computadores ou janela (CAS). Nessa janela é possível fazer os cálculos, então para ativa-la devesse fazer o passo seguinte:

**Passo 7**: Na barra de menu clicar na opção **Exibir** em seguida selecionar

**Janela (CAS)** ou pode ativa-la pelas teclas de atalho **Ctrl+Shift+k**. Nessa janela deve-se criar uma nova função integrando *G*(*x*) dada por *G*(*x*)=*H*(*x*)−*P*(*x*), onde *H*(*x*) é o limite superior e *P*(*x*) é o limite inferior da integral;

**Passo 8**: No campo de entrada da janela (CAS) inserir *H*(*x*):= para que o software entenda que é uma função, em seguida digitar *substituir*, o Geogebra dará algumas opções, escolha a opção *Substituir* (<*Expressão*>,<*0 Que*>,<*Por*>). Em *Expressão* digitamos *integral* e escolhemos a opção *Integral* (<*função*>,<*Variável*>), substituir *função* por ƒ(*x*,*y*)e *variável* por *y*, o Geogebra encontrará a primitiva da função ƒ em relação a *y*. Em *Oque* trocar por *y*, significa que é a variável que será substituída na integral e em **Por** substituir por  $fc(x)$  que é o limite superior, em seguida pressionamos *Enter*;

O Geogebra criará uma função que expressa exatamente o limite superior da integral. Para encontrar *P* (*x*) que é o limite inferior, basta proceder da mesma forma como no passo anterior com exceção que no lugar de ƒ*c*(*x*) será colocado ƒ*b*(*x*), após isso para determinar a função *G*(*x*), basta fazer a diferença na janela (CAS) das funções *H*(*x*) e *P*(*x*) encontrada e pressionar *Enter*, a função *G*(*x*) será criada na janela (CAS) e também aparecerá na janela de álgebra.

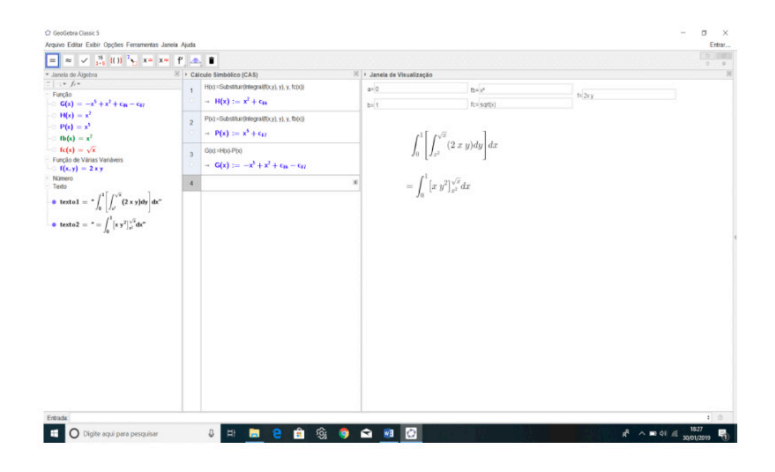

 Figura10 - Representação do processo de integração e da janela CAS para cálculos algébricos.

Fonte: Acervo dos Autores, 2020.

**Passo 9:** Selecionamos a caixa texto novamente e repetimos a integral de fora como no passo 5 colocando agora como função integrando *G*(*x*) clicando sobre ela na janela de álgebra. O Geogebra mostrará uma nova integral de uma única varável, nesse caso *x*;

**Passo 10:** Para encontrar a nova integral deve-se criar um campo de entrada

na caixa texto selecionando qualquer um dos campos da janela de álgebra, dentro do campo digitar *integral*(*G*(*x*),*x*) o Geogebra mostrará a primitiva da função *G*(*x*) em relação a *x*, inserir fora da campo *–{}* e *^{}* para colocar os limites de integração;

Precisa-se agora substituir os limites de integração novamente para encontrar o valor numérico da integral, para isso é necessário voltar na janela (CAS) e criar uma função *L*(*x*) dada pela diferença entre limite superior e o limite inferior da integral, isto e, *L*(*x*) = *Lsup* (*x*) − *Linf* (*x*) e em seguida reescrever o resultado obtido na caixa texto na janela de visualização.

**Passo 11**: Para criar a função *L*(*x*) o procedimento é análogo ao passo 8, exceto a variável integrada e que será substituída, nesse caso será a variável *x*.

Ao final de todos esses passos será obtido à construção mostrada na figura a seguir;

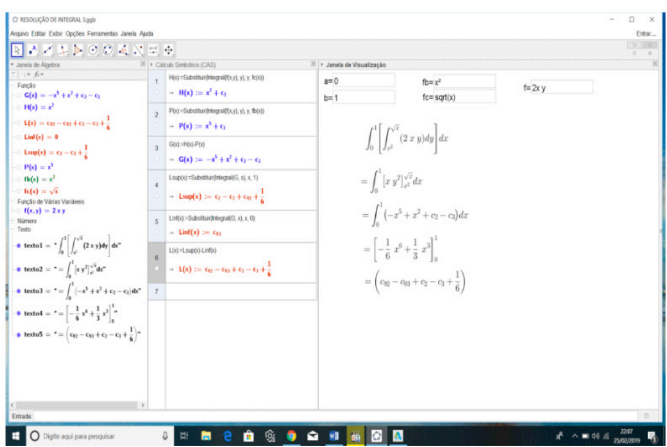

 Figura 11 - Resultado final do processo de integração com o software Geogebra. Fonte: Acervo dos Autores, 2020.

É evidente que esse processo de construção é um tanto trabalhoso e que exige um pouco de tempo e paciência para aprender os comandos e os passos envolvidos em cada construção. Mas diante de algumas funções integrando que apresentam um alto grau de complexidade para encontrarmos suas primitivas e até a integral em si esse trabalho é compensado pelo fato de conseguirmos encontra-las, mesmo sem muitas das vezes entender como o software chegou ao resultado, pois o Geogebra apresenta apenas os resultados sem explicar os meios que o levaram ao mesmo, cabendo ao aluno investigar para compreende-los e internaliza-los.

#### <span id="page-30-0"></span>**5 | CONSIDERAÇÕES FINAIS**

Sabemos que representar conceitos e definições matemáticas através da geometria nem sempre é possível e para aqueles que são possíveis, nem sempre é fácil representa-los, sobretudo quando os recursos que se tem é apenas o quadro. Além disso, para produzir conhecimento sobre a matemática, tanto para tirar conclusões quanto para fazer argumentações é necessário que o aluno compreenda os conceitos e procedimentos matemáticos. Portanto, a partir do conteúdo abordados deve-se se ater às dificuldades de compreensão enfrentadas pelos alunos e proporcionar meios favoráveis que viabilizem a construção do conhecimento, isto é, deve-se buscar sempre novas alternativas para inovar e melhorar nossas metodologias de ensino aprendizagem para que realmente tenhamos um modelo de ensino aprendizagem mais eficiente.

Refletindo sobre o trabalho desenvolvido, posso afirmar que obtive uma melhor compreensão dos conteúdos abordados e dos recursos utilizados, percebendo o quanto é importante, interessante e produtivo o uso didático de tecnologia, tanto para os alunos em seus estudos quanto para os professores em suas aulas, para que se tenha uma melhor compreensão do conteúdo trabalhado, isto é, fazendo com que os alunos tenham um olhar mais crítico sobre as partes do conhecimento, esclarecendo as ideias matemáticas que estão sendo produzidas por eles mesmos e os professores produzam uma aula mais dinamizada.

É evidente que o uso de tecnologias pode trazer contribuições para o processo de ensino aprendizagem à medida que auxiliam na construção do conhecimento. Nesse sentido, os programas educacionais (software) educativos apresentam inúmeras capacidades funcionais, que podem ser utilizadas por professores e alunos para obter resultados eficientes no processo de ensino aprendizagem da matemática. Contudo, para que esse software contribua para a obtenção de resultados positivos dessa natureza em sala de aula, é imprescindível que os professores adotem a postura de mediadores do processo, motivando os alunos o que é um fator essencial para a construção do conhecimento.

#### **REFERÊNCIA**

ALLEVATO, N. S. G. **Associando o computador à resolução de problemas fechados: análise de uma experiência**. Tese (doutorado) – Universidade Estadual Paulista (UNESP). Instituto de Geociências e Ciências Exatas. Rio Claro. 2005.

ALLEVATO, N. S. G. Utilizando animação computacional no estudo de funções. **Revista de Ensino de Ciências e Matemática**, 2010. Disponível em: http://revistapos.cruzeirodosul.edu. br/index.php/rencima/article/viewFile/13/15. Acessado em 20/09/2018.

ANTON, H. **Cálculo: um novo horizonte**. Vol. 2. Porto Alegre: Bookman, 2006.

<span id="page-31-0"></span>ARAÚJO, J. L. *Cálculo, tecnologias e modelagem Matemática: as discussões dos alunos.* Rio Claro, 2002. (Doutorado em Educação Matemática) Universidade Estadual Paulista.

BIANCHINI, W. **Integral dupla – software Geogebra**. Disponível em: www.geogebra.org/u/ waldecir#materials/ created-www.geogebra.org/m/fqJ2PkAS. Acesso em: 20 de ago. 2017.

BORBA, M. C.; PENTEADO, M. G.– **Informática e Educação Matemática**, Belo Horizonte: Autêntica, 2005.

BRUN, J. **Didáctica das matemáticas**. Tradução de FIGUEIREDO, M. J. Lisboa/Portugal: Instituto Piaget, 1996.

CABRAL, Thiago. **Conhecendo um pouco mais sobre o Geogebra**. {online}. Blog destaque.17abril de 2013.Disponível em: <<http://edumatecno.blogspot.com/2013/04/ conhecendo-um-pouco-mais-sobre-o.html>. Acesso em: 11 dez. 2018.

FLEMMING, D. M.; **CÀLCULO B. Funções de Várias Varáveis.** 2ª Ed. Revista e ampliada. Editora Pearson. São Paulo 2012.

Gravina, M. A., Santarosa, L. M. *A aprendizagem da matemática em ambientes informatizados*. IV Congresso RIBIE, Brasília, 1998. Disponível em: <http://ism.dei.uc.pt/ribie/ docfiles/txt200342413933117.pdf>. Acesso em: 18 jan. 2019.

GUIDORIZZI, H. L.; **Um curso de Cálculo**. Volume 2. 5ª Ed. Livro Técnico e Científico. Editora S.A. Uma das editoras integrantes do GEN | Grupo Editorial Nacional.

HOHENWARTER, M.; **GeoGebra Quickstart: Guia rápido de referência sobre o GeoGebra**, disponível em: <http://www.mtm.ufsc.br/~jonatan/PET/geogebraquickstart\_pt.pdf>. Acesso em: 09 de out. de 2018.

HOHENWARTER, M. **Ajuda GeoGebra**. Tradução e adaptações/Português de Portugal: Ribeiro, A. Última modificação: 24 de março de 2009. Disponível em: <https://www.geogebra. org/help/docupt\_BR.pdf>. Acesso em: 19 de fev. 2019.

LINS, R. C. Matemática, monstros, significados e educação matemática. In: BICUDO, M. A. V.; BORBA, M. D. C. **Educação Matemática**: pesquisa em movimento. São Paulo: Cortez, 2004. Cap. 5, p. 92-120.

LISBOA, R. S. **Guia de Elaboração de Trabalhos Acadêmicos**. 2ª Ed., ampl., e atual. Belém: Universidade Federal do Pará, Biblioteca Central, 2019.

NASCIMENTO, E. G. A. do. **Avaliação do software Geogebra como instrumento psicopedagógico de ensino em geometria**. 112f. Dissertação (Mestrado em Educação) Faculdade de Educação. Universidade Federal do Ceará. Fortaleza, 2012.

#### <span id="page-32-0"></span>**ÍNDICE REMISSIVO**

#### **A**

Ação antimicrobiana [97](#page--1-0), [204](#page--1-0) Acidez [151,](#page--1-0) [154](#page--1-0), [155,](#page--1-0) [157](#page--1-0) Adenanthera pavonina [259,](#page--1-0) [260](#page--1-0), [261](#page--1-0), [268](#page--1-0) Aedes aegypti [221](#page--1-0), [222,](#page--1-0) [226](#page--1-0) Agente geológico [134](#page--1-0) Agrupamento [61](#page--1-0), [62](#page--1-0), [63,](#page--1-0) [64](#page--1-0), [65,](#page--1-0) [66, 67](#page--1-0), [68](#page--1-0) Análise das demonstrações contábeis [46,](#page--1-0) [47](#page--1-0), [60](#page--1-0) Análise multitemporal [123](#page--1-0), [125](#page--1-0) Annona muricata [115,](#page--1-0) [116,](#page--1-0) [117](#page--1-0), [121, 122](#page--1-0) Anonaceae [115,](#page--1-0) [116](#page--1-0) Aprendizagem [87](#page--1-0), [88, 89](#page--1-0), [92, 95](#page--1-0), [96, 194,](#page--1-0) [195](#page--1-0), [197,](#page--1-0) [198](#page--1-0), [199, 200,](#page--1-0) [242](#page-15-0), [243,](#page-16-0) [257](#page-30-0), [258](#page-31-0) Armazenamento [100, 103,](#page--1-0) [133,](#page--1-0) [152](#page--1-0), [153](#page--1-0), [154,](#page--1-0) [158,](#page--1-0) [201](#page--1-0), [202](#page--1-0), [204](#page--1-0), [205,](#page--1-0) [207,](#page--1-0) [210](#page--1-0), [229](#page--1-0)

#### **B**

Biomineralizações de sílica [70](#page--1-0), [82](#page--1-0), [83](#page--1-0) Bosque nativo [32](#page--1-0), [34,](#page--1-0) [36](#page--1-0), [39](#page--1-0), [40,](#page--1-0) [41](#page--1-0), [44](#page--1-0) Broca da batata-doce [214](#page--1-0)

#### **C**

Cambio climático [32](#page--1-0), [33](#page--1-0), [35](#page--1-0) Cartography [1](#page--1-0), [2,](#page--1-0) [14](#page--1-0), [124](#page--1-0) Cerconota anonella [115](#page--1-0), [116, 117](#page--1-0) Clústeres [32,](#page--1-0) [37](#page--1-0), [38,](#page--1-0) [40](#page--1-0), [41](#page--1-0), [42,](#page--1-0) [43](#page--1-0) Controle alternativo [227](#page--1-0)

#### **D**

Dark Slope Streak [1,](#page--1-0) [2](#page--1-0) Datação 14C-AMS [70](#page--1-0) Dengue [221](#page--1-0), [222,](#page--1-0) [226](#page--1-0) Desastres [235](#page--1-0), [236, 238](#page--1-0), [239,](#page--1-0) [241](#page--1-0) Detecção de queimadas [123](#page--1-0), [124](#page--1-0) Digital image processing [1](#page--1-0), [4](#page--1-0), [9,](#page--1-0) [124](#page--1-0), [160](#page--1-0) DNIT [168](#page--1-0), [169,](#page--1-0) [171](#page--1-0), [172,](#page--1-0) [173](#page--1-0), [174,](#page--1-0) [175](#page--1-0), [179,](#page--1-0) [181](#page--1-0), [183](#page--1-0) **E** Eletrofiação [184,](#page--1-0) [187](#page--1-0), [188,](#page--1-0) [191](#page--1-0), [192](#page--1-0) Eletromagnetismo [86](#page--1-0), [88](#page--1-0), [90](#page--1-0) Eletrônica orgânica [184, 192](#page--1-0) Encapsulamento [97](#page--1-0), [98,](#page--1-0) [105](#page--1-0), [106,](#page--1-0) [107](#page--1-0), [108,](#page--1-0) [109](#page--1-0), [110](#page--1-0) Engenharia de custos [168](#page--1-0) Ensino [63,](#page--1-0) [86,](#page--1-0) [87,](#page--1-0) [88](#page--1-0), [89](#page--1-0), [90,](#page--1-0) [91,](#page--1-0) [95](#page--1-0), [96](#page--1-0), [194](#page--1-0), [195](#page--1-0), [196,](#page--1-0) [197,](#page--1-0) [198,](#page--1-0) [199,](#page--1-0) [200](#page--1-0), [242](#page-15-0), [243,](#page-16-0) [244](#page-17-0), [257,](#page-30-0) [258](#page-31-0) Euscepes postfasciatus [213,](#page--1-0) [214](#page--1-0), [215,](#page--1-0) [218](#page--1-0) Experimentos [16](#page--1-0), [19,](#page--1-0) [21, 28](#page--1-0), [29,](#page--1-0) [86](#page--1-0), [89](#page--1-0), [90,](#page--1-0) [92](#page--1-0), [95,](#page--1-0) [117](#page--1-0), [189,](#page--1-0) [218](#page--1-0) Extração de pistas de aeroportos [159](#page--1-0), [162](#page--1-0) Extratos vegetais [203,](#page--1-0) [211,](#page--1-0) [227, 234](#page--1-0) **F** Filmes finos [184](#page--1-0), [185,](#page--1-0) [189](#page--1-0), [192,](#page--1-0) [193](#page--1-0) Fitopatologia [227](#page--1-0) Fuzzy [235,](#page--1-0) [236](#page--1-0), [237,](#page--1-0) [239](#page--1-0), [240](#page--1-0), [241](#page--1-0) **G** Galactomanana [259,](#page--1-0) [260](#page--1-0), [261,](#page--1-0) [262](#page--1-0), [265,](#page--1-0) [266](#page--1-0), [267,](#page--1-0) [268](#page--1-0) **H** Hematita [16,](#page--1-0) [18](#page--1-0), [22,](#page--1-0) [25, 29](#page--1-0) **I** Imagens de satélite [123, 125](#page--1-0) Imagens orbitais [159,](#page--1-0) [161](#page--1-0), [162,](#page--1-0) [167](#page--1-0) Indicadores financeiros [46,](#page--1-0) [54](#page--1-0) Indução eletromagnética [86,](#page--1-0) [88](#page--1-0), [89](#page--1-0), [90,](#page--1-0) [95](#page--1-0) Infraestrutura Rodoviária [168](#page--1-0) Infravermelho [16](#page--1-0), [19,](#page--1-0) [259](#page--1-0), [261,](#page--1-0) [262](#page--1-0), [263](#page--1-0), [264](#page--1-0) Infusões [201,](#page--1-0) [202](#page--1-0), [204](#page--1-0) INMET [61](#page--1-0), [62,](#page--1-0) [63](#page--1-0), [66](#page--1-0), [67](#page--1-0) Inpainting [1,](#page--1-0) [2](#page--1-0), [3](#page--1-0), [5,](#page--1-0) [8](#page--1-0), [11,](#page--1-0) [12](#page--1-0), [13](#page--1-0), [14,](#page--1-0) [15](#page--1-0) Insecta [214,](#page--1-0) [215](#page--1-0) Integral dupla [242,](#page-15-0) [243](#page-16-0), [244,](#page-17-0) [246](#page-19-0), [248,](#page-21-0) [249](#page-22-0), [250,](#page-23-0) [253](#page-26-0), [258](#page-31-0) Ipomoea batatas [214,](#page--1-0) [215](#page--1-0), [216](#page--1-0), [219](#page--1-0)

#### **L**

Lepidoptera [115](#page--1-0), [116,](#page--1-0) [121](#page--1-0), [122,](#page--1-0) [219](#page--1-0) Lógica [52](#page--1-0), [194,](#page--1-0) [196](#page--1-0), [197,](#page--1-0) [198, 199](#page--1-0), [236, 237](#page--1-0), [241](#page--1-0)

#### **M**

Matemática [1,](#page--1-0) [25](#page--1-0), [28](#page--1-0), [123,](#page--1-0) [124](#page--1-0), [159](#page--1-0), [160,](#page--1-0) [161](#page--1-0), [165](#page--1-0), [194,](#page--1-0) [195,](#page--1-0) [196](#page--1-0), [197, 198,](#page--1-0) [199](#page--1-0), [200,](#page--1-0) [242](#page-15-0), [243,](#page-16-0) [244](#page-17-0), [257,](#page-30-0) [258](#page-31-0) Mentha piperita [227,](#page--1-0) [228](#page--1-0), [229](#page--1-0), [230, 231](#page--1-0), [232,](#page--1-0) [233](#page--1-0) Mentha sp [201, 202](#page--1-0), [203](#page--1-0) Metabólitos [116,](#page--1-0) [201, 202](#page--1-0), [204, 207](#page--1-0), [208,](#page--1-0) [209](#page--1-0), [210,](#page--1-0) [212](#page--1-0) Morfologia matemática [123](#page--1-0), [124,](#page--1-0) [159](#page--1-0), [161](#page--1-0), [165](#page--1-0) Multimídia [90, 194](#page--1-0), [195, 196](#page--1-0), [198,](#page--1-0) [199](#page--1-0), [200](#page--1-0)

#### **N**

Nanoemulsão [97,](#page--1-0) [100](#page--1-0), [106,](#page--1-0) [107](#page--1-0) Nanofibras [184](#page--1-0), [185, 187](#page--1-0), [188,](#page--1-0) [189](#page--1-0), [191,](#page--1-0) [192](#page--1-0), [193](#page--1-0) Nanopartículas [16,](#page--1-0) [18](#page--1-0), [23,](#page--1-0) [24, 99](#page--1-0), [105](#page--1-0)

#### **O**

Óleo de inajá [151](#page--1-0), [152,](#page--1-0) [153](#page--1-0), [154,](#page--1-0) [155](#page--1-0), [156,](#page--1-0) [157](#page--1-0) Óleos essenciais [97](#page--1-0), [98](#page--1-0), [99,](#page--1-0) [105,](#page--1-0) [106](#page--1-0), [107](#page--1-0), [108,](#page--1-0) [109](#page--1-0), [203](#page--1-0), [211](#page--1-0), [212](#page--1-0), [213,](#page--1-0) [215](#page--1-0), [216](#page--1-0), [217, 218](#page--1-0), [219](#page--1-0) Oxidação [110](#page--1-0), [151,](#page--1-0) [153](#page--1-0), [156,](#page--1-0) [158](#page--1-0), [208](#page--1-0)

#### **P**

Padrões [61](#page--1-0), [62,](#page--1-0) [63, 103](#page--1-0) Paleoambientes [70](#page--1-0) Pechini [16](#page--1-0), [17,](#page--1-0) [18, 23](#page--1-0), [29](#page--1-0) Penicillium citrinum [227, 228](#page--1-0), [229, 230](#page--1-0), [231,](#page--1-0) [232](#page--1-0), [233](#page--1-0) Perfil químico [201,](#page--1-0) [202](#page--1-0), [204,](#page--1-0) [207](#page--1-0), [208,](#page--1-0) [210](#page--1-0) Peróxido [17](#page--1-0), [151,](#page--1-0) [154](#page--1-0), [155](#page--1-0) Politiofenos [184,](#page--1-0) [185](#page--1-0), [189](#page--1-0) Praia [134, 136, 138, 139](#page--1-0), [140](#page--1-0), [141](#page--1-0), [142](#page--1-0), [143](#page--1-0), [144](#page--1-0), [145](#page--1-0), [146](#page--1-0), [147](#page--1-0), [148](#page--1-0), [149](#page--1-0), [150, 216](#page--1-0) Processamento digital de imagens [123,](#page--1-0) [132](#page--1-0) Processo foto-fenton heterogêneo [16](#page--1-0)

**Q**

Quitosana [106, 108](#page--1-0), [118](#page--1-0), [259,](#page--1-0) [261](#page--1-0), [262,](#page--1-0) [265](#page--1-0), [266,](#page--1-0) [267](#page--1-0), [268](#page--1-0)

#### **R**

R [14](#page--1-0), [15](#page--1-0), [24,](#page--1-0) [25,](#page--1-0) [30, 31](#page--1-0), [44](#page--1-0), [45](#page--1-0), [63,](#page--1-0) [65,](#page--1-0) [68, 69](#page--1-0), [81](#page--1-0), [82, 83,](#page--1-0) [84,](#page--1-0) [85](#page--1-0), [95](#page--1-0), [110,](#page--1-0) [111,](#page--1-0) [112](#page--1-0), [113](#page--1-0), [114, 121](#page--1-0), [122](#page--1-0), [132,](#page--1-0) [149](#page--1-0), [150](#page--1-0), [158,](#page--1-0) [193,](#page--1-0) [199](#page--1-0), [200](#page--1-0), [206,](#page--1-0) [211](#page--1-0), [212,](#page--1-0) [218,](#page--1-0) [219](#page--1-0), [226](#page--1-0), [233, 234](#page--1-0), [235, 236](#page--1-0), [237,](#page--1-0) [238](#page--1-0), [239,](#page--1-0) [241](#page--1-0), [245,](#page-18-0) [246](#page-19-0), [247,](#page-20-0) [258](#page-31-0), [268](#page--1-0)

Raciocínio lógico [194,](#page--1-0) [195](#page--1-0), [196,](#page--1-0) [197](#page--1-0), [198,](#page--1-0) [199](#page--1-0)

Radical hidroxila [16](#page--1-0)

Remote sensing [1](#page--1-0), [123,](#page--1-0) [124](#page--1-0), [132](#page--1-0)

Resiliência [235,](#page--1-0) [236](#page--1-0), [240,](#page--1-0) [241](#page--1-0)

Risco [58](#page--1-0), [235](#page--1-0), [236, 237](#page--1-0), [238,](#page--1-0) [239](#page--1-0)

Rosmarinus officinalis [227,](#page--1-0) [228](#page--1-0), [229,](#page--1-0) [230, 231](#page--1-0), [232, 233](#page--1-0)

#### **S**

Saponificação [151,](#page--1-0) [154](#page--1-0), [156](#page--1-0) Sedimentologia costeira [134](#page--1-0) Semioquímicos [115](#page--1-0), [221,](#page--1-0) [222](#page--1-0) Sensoriamento remoto [2,](#page--1-0) [123](#page--1-0), [124,](#page--1-0) [132](#page--1-0), [159,](#page--1-0) [160](#page--1-0), [161,](#page--1-0) [167](#page--1-0) SICRO [168](#page--1-0), [169,](#page--1-0) [170](#page--1-0), [171,](#page--1-0) [172, 174](#page--1-0), [176, 177](#page--1-0), [178,](#page--1-0) [179](#page--1-0), [180,](#page--1-0) [181](#page--1-0), [182,](#page--1-0) [183](#page--1-0) Software geogebra [242,](#page-15-0) [243](#page-16-0)

#### **T**

Técnicas geoestadísticas [32](#page--1-0) Termogravimetria [16](#page--1-0), [21](#page--1-0), [259,](#page--1-0) [261](#page--1-0), [264](#page--1-0) Tomada de decisão [46,](#page--1-0) [47](#page--1-0), [50](#page--1-0), [60,](#page--1-0) [235](#page--1-0), [237](#page--1-0)

#### **X**

Xantana [259](#page--1-0), [260,](#page--1-0) [261](#page--1-0), [262,](#page--1-0) [265](#page--1-0), [266,](#page--1-0) [267](#page--1-0), [268](#page--1-0)

## Ciências Exatas e da Terra: Exploração e Qualificação de Diferentes Tecnologias

- www.atenaeditora.com.br ∰
- contato@atenaeditora.com.br  $\overline{\times}$ 
	- @atenaeditora ര്ര
- www.facebook.com/atenaeditora.com.br [F

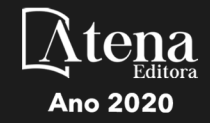

## Ciências Exatas e da Terra: Exploração e Qualificação de Diferentes Tecnologias

- www.atenaeditora.com.br ∰
- contato@atenaeditora.com.br  $\boxtimes$ 
	- @atenaeditora **o**
- www.facebook.com/atenaeditora.com.br B

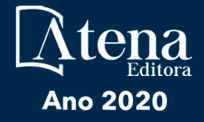